# **Config**

Λ

If the API changes in an incompatible manner this is listed explicitly in the "important release notes" section of each [releases changelog](https://confluence.translate5.net/display/CON/Translate5+Changelog).

### Provides access to config of the application

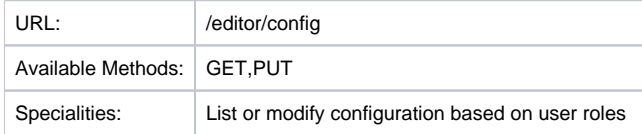

All translate5 configuration are grouped in 6 different groups called levels. More info about the levels you can find in the table bellow.

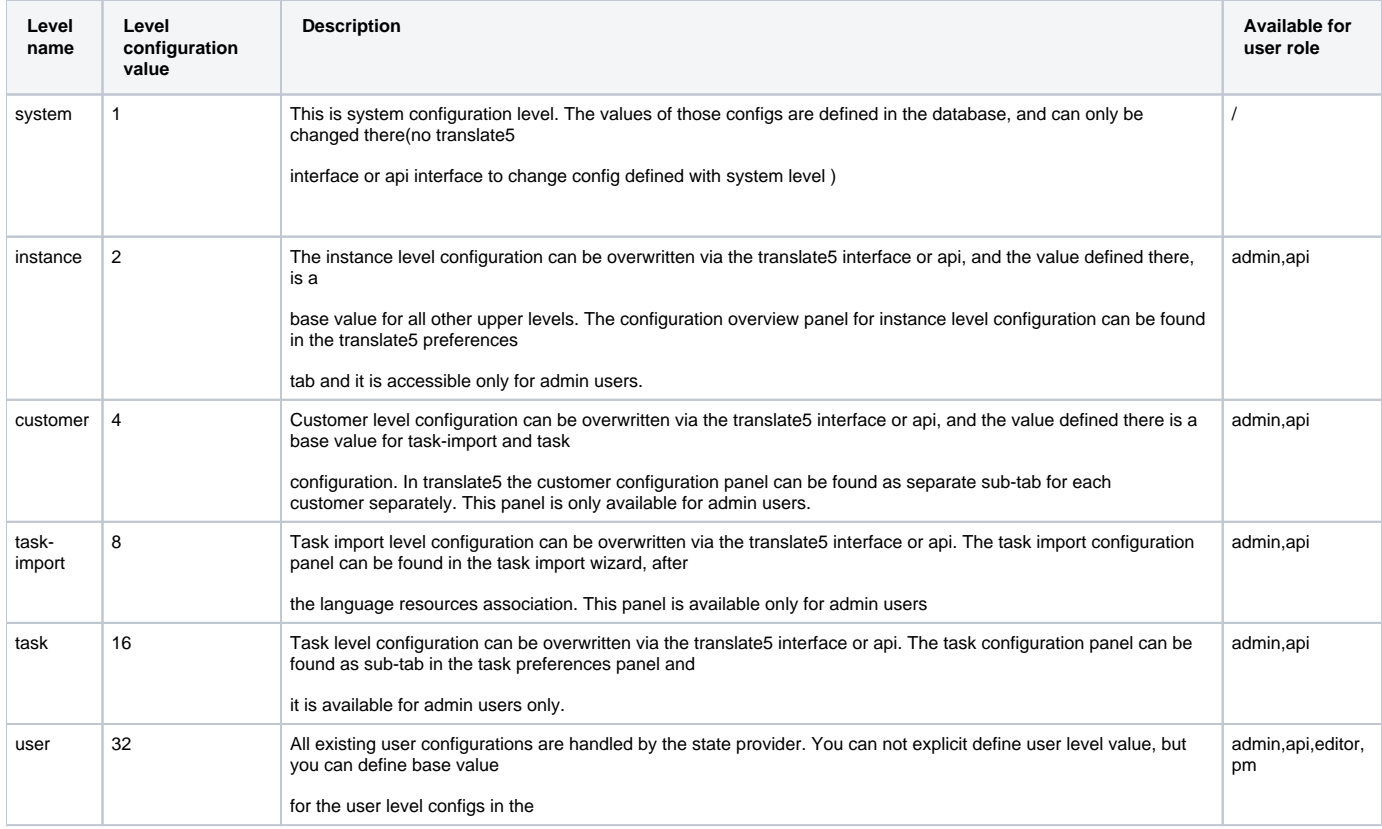

#### Resource Layout

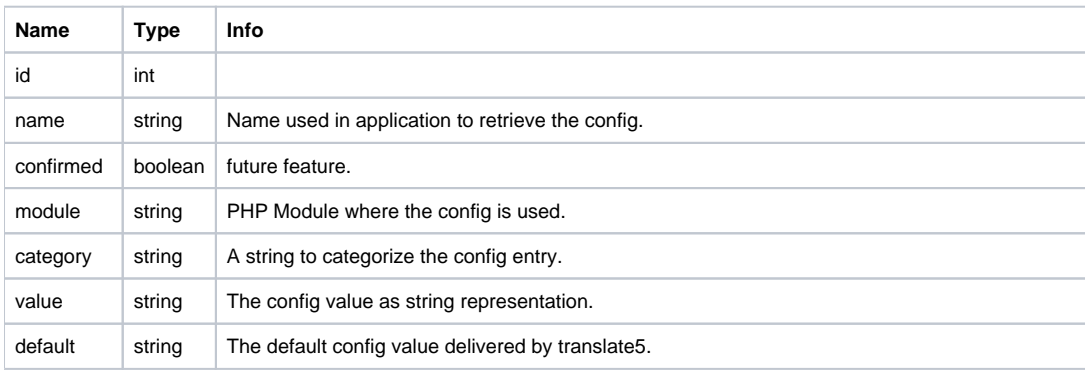

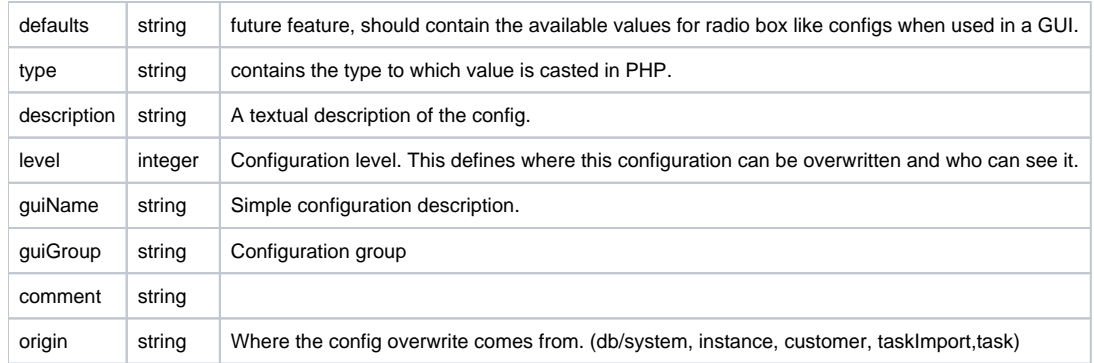

#### Put request example for changing instance level config

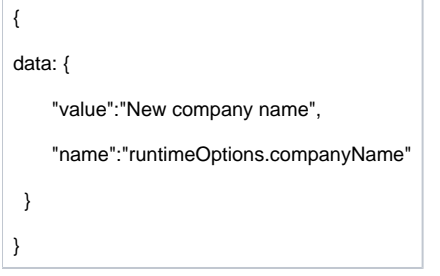

## Put request example for overwriting task specific config

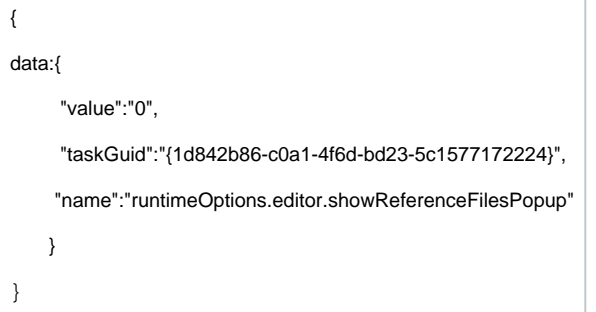

In the example above, the config value for **runtimeOptions.editor.showReferenceFilesPopup** will be set to 0 for the task with taskGuid {1d842b86-c0a1- 4f6d-bd23-5c1577172224}.

Depending on the second parameter (in the example above taskGuid), translate5 will decide for what kind of config overwrite the current request is. For example if instead of providing the taskGuid,

customerId is provided, this config value will be saved as customer specific overwrite and it will be default value for all tasks of this customer.